## **Bitwise operations**

```
#include <stdint.h>
...
uint16_t x = 12; // x = 00000000000001100uint16_t y = 6; // y = 00000000000000110
```
# A value can be thought of as a sequence of bits.

# Bitwise logical operations treat each bit as true (1) or false (0), and compute all in parallel.

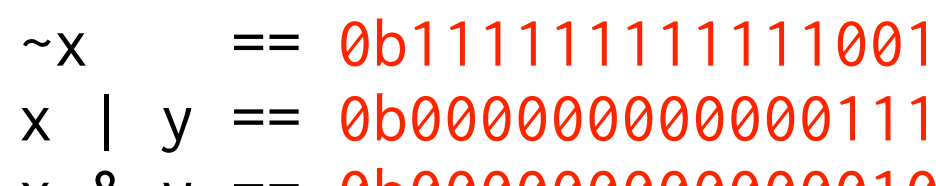

- x & y == 0b0000000000000100 // Logical AND
- // Logical NOT
- 0 // Logical OR
	-
- x ^ y == 0b0000000000001010 // Logical XOR

### **Bitwise shift**

# $x \gg$  n shifts all the bits in x right n positions.  $x \ll n$ shifts them left.

- 
- uint16\_t x = 32; // x = 0b0000000000100000
- $x = x \ll 4$ ;  $1 / x = 000000001000000000$
- $x = x \gg 9$ ;  $\frac{1}{x} = 0.00000000000000001$
- x = x >> 1; // x = 0b0000000000000000

# Set a particular bit to 1.

 $x = x \mid (1 \le i);$  // Bit indices traditionally start on right Example:

 $uint16_t x = 128;$  //  $x == 0b0000000010000000$ x = x | (1 << 5); // x == 0b0000000010000000 | 0b0000000000100000  $11 x == 000000000010100000$ 

# Clear a particular bit to 0.

$$
x = x & \sim (1 \ll i);
$$

# Example:

uint16\_t  $x = 128$ ; //  $x == 0$ b0000000010000000 x = x & ~(1 << 7); // x == 0b0000000010000000 & 0b1111111101111111 // x == 0b0000000000000000

## Get a particular bit.

$$
x = 1
$$
 & (x  $> i$ );

# Example:

uint16\_t  $x = 128$ ; //  $x == 00000000010000000$ x = 1 & (x >> 7); // x == 0b0000000000000001 & 0b0000000000000001  $//\chi = 1$ 

# To rotate the bits of x left i positions. Let x be uint32\_t.

 $hi = x \ll i$ ; // copy x shifted left i positions  $lo = x \gg (32-i);$  // copy x bits that disappeard to low i positions  $x = hi$  | lo;  $//$  reassemble

uint32\_t x = 0xFF00F0F0; // x == 0b11111111000000001111000011110000 uint32\_t hi = x << 8; // hi == 0b00000000111100001111000000000000 uint32\_t lo = x >>24; // lo == 0b00000000000000000000000011111111  $x = h i \mid lo;$  //  $x = 00000000001111000011110000111111111$ 

# Example:

# To reverse the order of the bytes in uint32\_t x.

- $x = a \mid b \mid c \mid d;$  // reassemble
- $a = (x \& 0x000000FF) \< 24;$  // copy byte 0 and shift left 24 bits  $b = (x 8 0x0000FF00) \ll 8$ ; // copy byte 1 and shift left 8 bits  $c = (x 8 0x00FF0000) >> 8$ ; // copy byte 2 and shift right 8 bits  $d = (x \& 0xFF000000) >> 24$ ; // copy byte 3 and shift right 24 bits

# Example:

uint32\_t  $x = 0x12345678$ ; uint32\_t a =  $(x 8 0x0000000)$  << 24; // a == 0x780000000 uint32\_t  $b = (x 8 0x0000FF00) << 8$ ; //  $b == 0x00560000$ uint32\_t c = (x & 0x00FF0000) >> 8; // c == 0x00003400 uint32\_t d =  $(x 8 0xFF000000)$  >> 24; // d == 0x00000012  $x = a | b | c | d;$  // d = 0x78563412

# Good compiler knows what you are doing.

```
uint32_t bswap(uint32_t x) {
   uint32_t a = (x \& 0x000000FF) \< 24; // copy byte 0 and shift left 24 bits
   uint32_t b = (x \& 0x0000FF00) \< 8; // copy byte 1 and shift left 8 bits
   uint32_t c = (x \& 0x00FF0000) \rightarrow 8; // copy byte 2 and shift right 8 bits
    uint32_t d = (x \& 0 \times FF000000) >> 24; // copy byte 3 and shift right 24 bits
    return a | b | c | d; // reassemble
}
```
\_bswap: movl %edi, %eax

 bswap %eax ret